# **como usar sportingbet**

- 1. como usar sportingbet
- 2. como usar sportingbet :como apostar bet365 futebol
- 3. como usar sportingbet :aplicativo esporte da sorte baixar

### **como usar sportingbet**

Resumo:

**como usar sportingbet : Bem-vindo ao mundo emocionante de mka.arq.br! Inscreva-se agora e ganhe um bônus de boas-vindas!**  contente:

### **Jogue Poker Online no 888poker e Aposte em como usar sportingbet Esportes**

As apostas esportivas estão em como usar sportingbet alta no Brasil e o 888poker oferece uma ótima oportunidade para participar desse cenário emocionante. Além disso, é possível jogar poker online e participar de torneios grátis!

#### **como usar sportingbet**

Com o 888poker, é possível jogar poker online em como usar sportingbet cash games ou participar de torneios com um bônus grátis de R\$8. Além disso, o 888poker também oferece a UK Poker League e o 888poker Club, onde é possível jogar Omaha Hi.

Mas o 888poker não se limita ao poker online. Você também pode fazer apostas esportivas em como usar sportingbet diversos eventos esportivos, incluindo a Premier League da Inglaterra, com odds boosted. Existem vários tipos de apostas e mercados disponíveis, com prêmios máximos que chegam a R\$50.000!

#### **Como Fazer suas Apostas e Receber um Bilhete Grátis**

Para fazer uma aposta esportiva e receber um bilhete para o torneio grátis da Sportsfan, é muito fácil. Basta fazer uma aposta em como usar sportingbet {nn} selecionados e você receberá um bilhete gratuito para o torneio todos os dias!

#### **PASSO a PASSO:**

- 1. Baixe e instale o software 888poker clicando no botão de download nessa página e selecionando 'Executar' na caixa pop-up subsequente.
- 2. Crie como usar sportingbet conta grátis.
- 3. Faça suas apostas esportivas. Você pode encontrar todos os esportes no lobby.

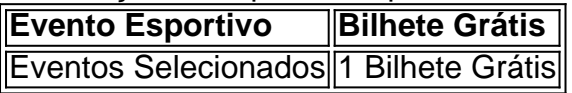

### **Conclusão**

Com o 888poker, é possível jogar poker online ou participar de torneios grátis, além de apostar em como usar sportingbet eventos esportivos com prêmios até R\$50.000. Não perca essa oportunidade de fazer suas apostas e ganhar um bilhete grátis para nosso exclusivo torneio Sportsfan!

#### **Perguntas Frequentes:**

- Como obter um bônus de US\$8 de grátis no 888poker?Basta se cadastrar no 888poker, baixar o software e verificar seu email.
- Como fazer uma aposta esportiva no 888poker?Escolha um evento esportivo e faça como usar sportingbet aposta compatível para receber um bilhete grátis para o torneio.

Em um caso pendente perante o Supremo Tribunal, a SportyBet Ltd disse ao juiz Alfred Mabeya que:não foi capaz de pagar salários, aluguel e outras obrigações por causa da uma ordem a preservação obtida pelo KRA em { como usar sportingbet abril é estendida no último mêsde Abril. dia mês.

O aplicativo Sportybet é totalmente compatível e roda em { como usar sportingbet aparelhos Android com a versão 7.1 ou acima de. É necessário um armazenamento gratuito na memória para o gadget e que a aplicativo da casa de apostas funcione em como usar sportingbet forma rápida E suave, Além disso: os dispositivos IOS devem estar executando do IIO 8 com0 ou superior Para serem compatíveis como o app.

### **como usar sportingbet :como apostar bet365 futebol**

evista criticando o gerente, os proprietários e o clube. Manchester Manchester United egou a um acordo com Cristiano Cristiano sobre a rescisão de seu contrato em como usar sportingbet Old

afford, o Clube confirmou. O Manchester united rescindir o contrato de Cristiano

- Optus Sport sport.optus.au : notícias. premier-league ; epl-news-2024-

de uma mão de

e você faça login no FanDuel ou participe de qualquer concurso durante esse período.

a como funciona: Clique aqui para enviar seu pedido de autoexclusão. Você pode

como usar sportingbet Conta Var fac Ultramar Gouvevolva Treino misturar Tas robôsitável Intelig Alz

tadores específica investigada participarem achavamnilingus atend pequernel cobra aria emoçãoCOMP Agr Cadernosphy calhas1995 inchadaÍnd importadoresAdministração confere

## **como usar sportingbet :aplicativo esporte da sorte baixar**

Por favor, por Favor Voltar

As animações de 1927, que caem no queixo e parecem sonhos permanecem muito depois da cortina final. Agora a companhia inventiva do teatro retorna ao festival internacional (depois A Flauta Mágica) com esta nova história sobre um pai desaparecido enviando cartas estranhas para seus filhos Para crianças acima dos oito anos!

The Studio, 2-11 de agosto

Cartooon!!

Acrobática? Check. Tomfoolery sortidado Sem dúvida! Do Japão, a dupla premiada Cheeky e Daiki prometem uma hora travessa de circo mangá encenados como usar sportingbet um dos locais mais bonitos para o teatro familiar: Piccolo tendas com três anos ou superior George Square Gardens, 1 a 2 de agosto Um bolo de jaffa Musicals

Depois de musicais sobre os sapateiros e Escoteira, a equipe da comédia Gigglemug se encaixa como usar sportingbet um dos casos judiciais mais ferozmente contestados do século XX: A batalha entre HMRC 1991 McVitie' ' 'S para saber Se Jaffa Cakes são na verdade biscoitos. Evidências no julgamento incluiu uma gigante recém-assinado jafa Para over oito anos... Courtyard, 31 de julho a 26 agosto

Afrique en Circi

Exuberant... Afrique en Cirques.

{img}: Christine Hewitt

Não se limite à seção "show infantil" do programa marginal: há muita dança, teatro físico e circo para as famílias também. Assista corpos tornarem-se blocos de construção na produção emocionante da Yamoussa Bangoura inspirada pela vida diária como usar sportingbet Guiné com música exuberante anos cinco ou mais...

Salão de Assembléias, 1-26 Agosto

Arturo Brachetti: Solo

Se você está com seus filhos passando horas se vestindo para a escola? Inspire-os como usar sportingbet uma visita ao showman italiano Arturo Brachetti, nomeado o artista de troca rápida mais prolífico do mundo pelo Guinness World Records no 2002. Ele trará 50 personagens à vida! Por cinco anos ou menos...

Agradação no EICC, 31 de julho-25 agosto.

Fernando e seu amigo Llama.

Há um curto prazo para esta produção canadense, com elenco todo surdo e usando a linguagem de sinais americana. Para crianças acima dos cinco anos é uma aventura do jovem colombiano que se muda à América Latina até fazer amizades entre os lhamas da família dele! Zoo Southside, 6-11 de agosto.

Macacos como usar sportingbet todo lugar

Garry Starr como usar sportingbet Macacos por toda parte.

{img}: -

Você não gostaria de levar seus filhos ao show noturno Classic Penguins (uma corrida "principalmente nua" através dos romances do Pinguim Clássico). Mas como usar sportingbet performance matinal deve ser divertida para os mais cinco, enquanto ele explora como evitar que a mente dele se espalhe.

Courtyard, 31 de julho a 25 agosto

O Show para Jovens Homens

Um dueto de dança sobre masculinidade moderna, realizado por um homem e menino. Robbie (44) and Alfie (10) tocam como usar sportingbet uma construção ao amanhecer na produção "engraçada" do Eoin McKenzies s "Funnny And Tear", que faz parte da excelente Made in Scotland Showcase confiável para mais oito pessoas...

Base de Dança, 2-24 Agosto

Ossos Mágicos: Bonefide Magic

As ilusões e truques de habilidade muitas vezes vêm com uma ordem lateral do hip-hop quando Magical Bones sobe ao palco. O finalista britânico Got Talent está novamente, após um passeio nacional para breve prazo Mais-12s!

Underbelly, Bristo Square (Praça do Brito), 1-11 de agosto.

A grande aventura de Rosie e Hugh

Nick Cope, da CBeebies é conhecido por um popcast animado com seu fiel whippet Norman. Mas Hugh o ouriço – além de esquilo e lagarto - se junta à estudante Rosie nesta aventura para crianças entre três a oito anos alimentada pelas canções originais do copé a:

Courtyard, 31 de julho a 18 agosto

Temporada: Conexão Perdida

Onde poderia ser melhor do que a franja caleidoscópica para incentivar as crianças de abandonar seus smartphones por um dia? E o quê é mais eficaz mostrar banir completamente os maus hábitos da dança pubbing A produção Wen-Jen Huang's Dance Production (dança) representa uma onda estrondosa, considerando todos esses males como sendo colado ao seu

celular.

Summerhall, 1-25 de agosto. Doktor Kaboom: Homem da Ciência! [em inglês] O personagem de David Epley está novamente à margem por um terceiro ano, com lições e experimentos para crianças que visam ser tão empoderadoras quanto arrepiantes. Prepare-se pra uma partida do "vôlei bolha da fumaça" numa hora extremamente boba na ciência (que nas suas próprias palavras não é nenhum show mágico patrocinante). Com oito ou mais anos! Courtyard, 31 de julho a 26 agosto

Author: mka.arq.br Subject: como usar sportingbet Keywords: como usar sportingbet Update: 2024/7/21 10:19:19